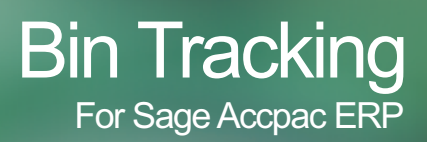

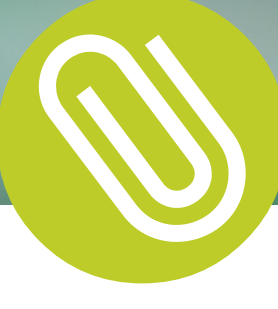

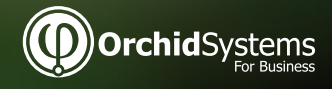

- Keep track of Inventory Items in multiple bins.
- **Pinpoint exactly where your inventory is at any point in time.**
- Reduce picking and put away errors.

# What is Bin Tracking?

Bin Tracking allows Sage Accpac ERP users to track inventory items stored in multiple bins within a warehouse or Sage Accpac ERP Inventory Control location. Bins could include shelves, slots, containers, barrels, pallets or drawers.

# The Benefits of Bin Tracking:

- Improved management of your warehouse without more work and complexity.
- Pinpoint exactly where your inventory is at any point in time.
- Warehouse tracking within Accpac so there is no need to learn how to use new software.
- Process warehouse activity more efficiently, resulting in faster turnaround times, improved customer satisfaction, lower Inventory write-offs and lower costs.
- All information is contained within your Accpac database so there is no need to maintain and reconcile multiple applications and databases.

## Bin Tracking Features:

- **At the Bin level, define:** 
	- Individual items (or all) to be kept in the bin
	- Pick order
	- Put-away order
	- Whether or not to allow receipts
	- An optional "quick entry" shortcut key to save typing long bin location codes
- Per item in a bin, configure:
	- **Allowed in this bin**
	- Picking sequence
	- Unit of measure
	- Re-order quantity
	- $\cdot$  Re-order level
- Inquiries on bin quantities per item & location.
- Report on bins to be re-stocked.
- All warehouse movements tracked by bin transfer document.
- Per enabled Sage Accpac ERP Transaction, configure the system to
	- create the Bin Transfer Document:
		- Manually
		- Automatically During Posting

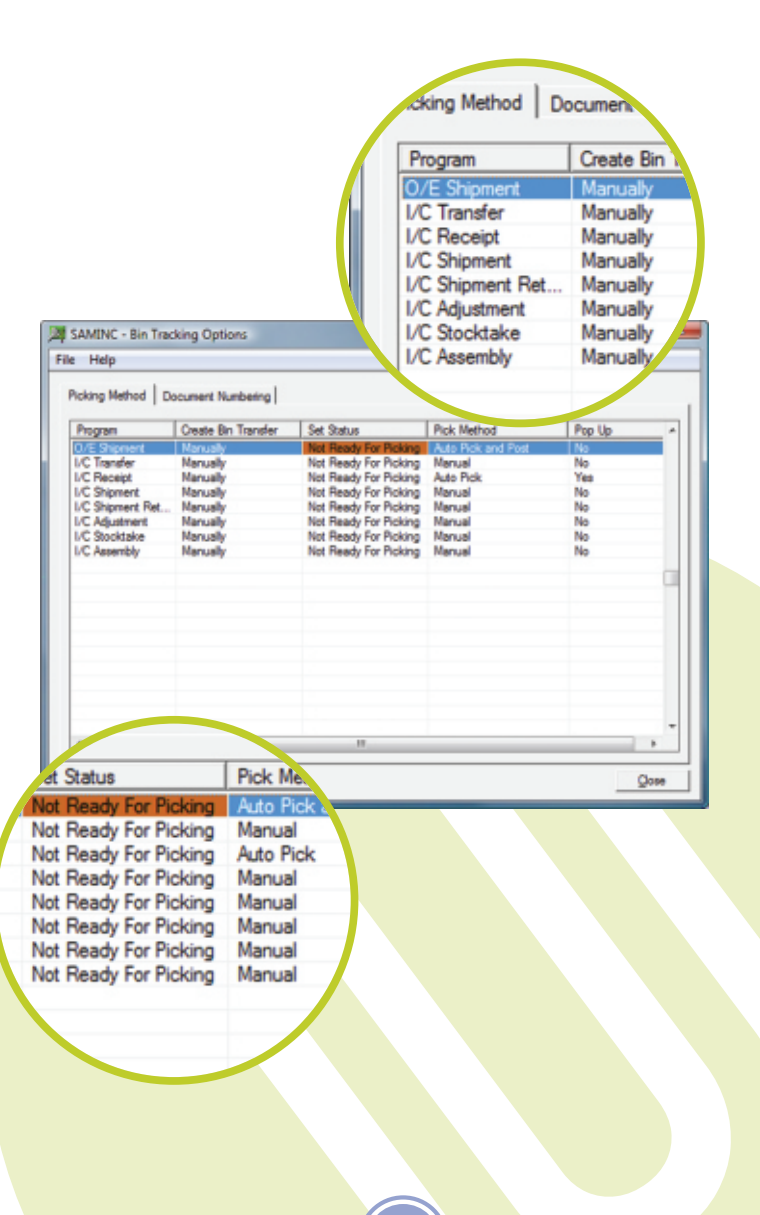

**Orchid**Systems

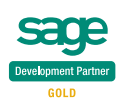

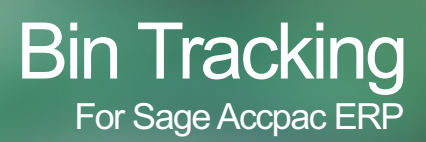

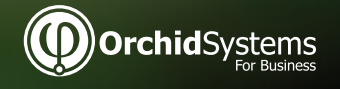

- Warehouse tracking within your Sage Accpac ERP database.
- $\bullet$  No headaches integrating with and reconciling to third party warehouse management systems with parallel databases!

## More Bin Tracking Features:

- Sage Accpac ERP Transactions enabled for Bin Tracking:
	- O/E Shipment
	- $\bullet$  O/E Credit Note
	- $\bullet$  I/C Receipt
	- $\bullet$  I/C Shipment
	- I/C Transfer
	- I/C Adjustment
	- $\bullet$  IC Stocktake
	- I/C Assembly
	- P/O Receipt
	- $\cdot$  P/O Return
	- I/C Internal Usage
	- Supports I/C Serialized Inventory and Lot Tracking
- Per Sage Accpac ERP Transaction, configure the Bin Transfer document to:
	- Automatically pop up for completion with the Sage Accpac ERP Transaction

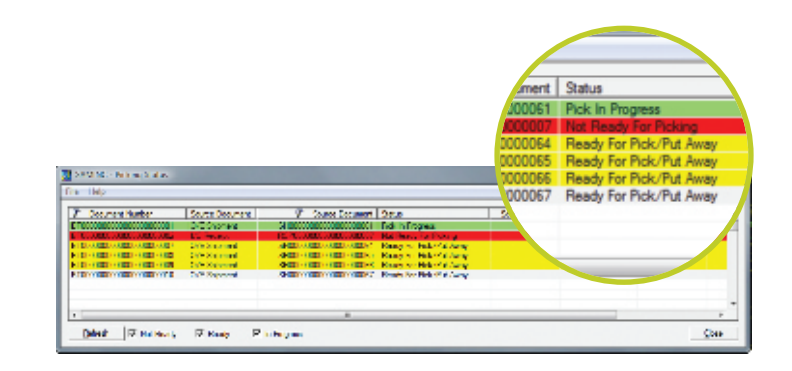

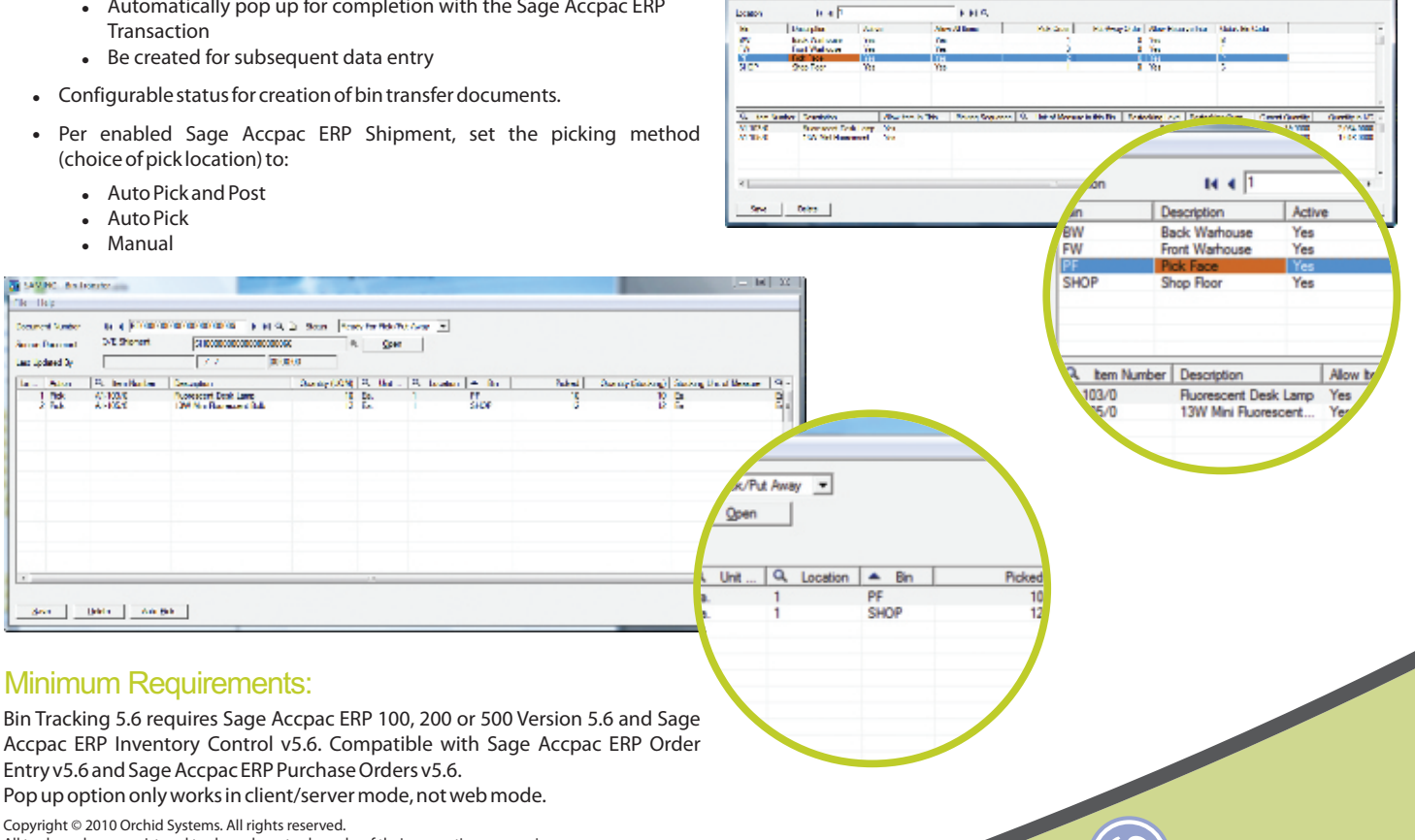

**Black HF HS** 

All trademarks are registered trademarks or trademarks of their respective companies.

For further details contact your Sage Software Solution Provider...

### **Orchid** tems For Business 2/273 Alfred Street, North Sydney, NSW, Australia, 2060

Tel: +61-2-9925-0383 / Fax: +61-2-9955-3926 www.orchidsystems.biz / info@orchidsystems.biz